# "Wisdom is better than weapons of war." **Decompilation / EXE to C 51**

 Decompilation is the reverse of compilation. That is, we can get a C file from EXE file! The most important problem in converting back C file from EXE file is loss of variable names and loss of function names. Machine code won't store variable names. So it is not at all possible to get back the original C code.

# **51.1 Basic Idea**

 Since it is a reverse of compilation, we must analyze how a compiler works and the corresponding machine code for the functions like  $\text{print}( )$ , scanf() etc. In other words, we must find the 'signature' of each C functions and C statements.

# **51.2 DCC**

# **51.2.1 Disclaimer**

 DCC is a decompiler written by **Cristina Cifuentes** and **Mike Van Emmerik** while at the Queensland University of Technology, Australia. Copyright is owned by **Cristina Cifuentes** and the Queensland University of Technology. DCC is merely a prototype tool and more work needs to be done in order to have a fully working decompiler.

#### **Important Notice**

I have received permission to use the article about DCC from the authors (Cristina Cifuentes and Mike Van Emmerik) with the condition of including the above disclaimer note. As Cristina Cifuentes and Mike Van Emmerik are not currently involving in decompililation, it seems they don't like to receive any request or correspondence regarding their decompilation work. So the reader is requested **not** to disturb them.

# **51.2.2 Notice**

Decompilation is a technique that allows you to recover lost source code. It is also needed in some cases for computer security, interoperability and error correction. dcc, and any decompiler in general, should not be used for "cracking" other programs, as programs are protected by copyright. Cracking of programs is not only illegal but it rides on other's creative effort.

## **51.2.3 DCC Facts**

The dcc decompiler decompiles .exe files from the (i386, DOS) platform to C programs. The final C program contains assembler code for any subroutines that are not possible to be decompiled at a higher level than assembler.

The analysis performed by dcc is based on traditional compiler optimization techniques and graph theory. The former is capable of eliminating registers and intermediate instructions to reconstruct high-level statements; the later is capable of determining the control structures in each subroutine.

Please note that at present, only C source is produced; dcc cannot (as yet) produce  $C_{++}$ source.

The structure of a decompiler resembles that of a compiler: a front-, middle-, and backend which perform separate tasks. The front-end is a machine-language dependent module that reads in machine code for a particular machine and transforms it into an intermediate, machineindependent representation of the program. The middle-end (aka the Universal Decompiling Machine or UDM) is a machine and language independent module that performs the core of the decompiling analysis: data flow and control flow analysis. Finally, the back-end is high-level language dependent and generates code for the program (C in the case of dcc).

In practice, several programs are used with the decompiler to create the high-level program. These programs aid in the detection of compiler and library signatures, hence augmenting the readability of programs and eliminating compiler start-up and library routines from the decompilation analysis.

### **51.2.4 Example of Decompilation**

We illustrate the decompilation of a fibonacci program (see Figure 4). Figure 1 illustrates the relevant machine code of this binary. No library or compiler start up code is included. Figure 2 presents the disassembly of the binary program. All calls to library routines were detected by dccSign (the signature matcher), and thus not included in the analysis. Figure 3 is the final output from dcc. This C program can be compared with the original C program in Figure 4.

 55 8B EC 83 EC 04 56 57 1E B8 94 00 50 9A 0E 00 3C 17 59 59 16 8D 46 FC 50 1E B8 B1 00 50 9A 07 00 F0 17 83 C4 08 BE 01 00 EB 3B 1E B8 B4 00 50 9A 0E 00 3C 17 59 59 16 8D 46 FE 50 1E B8 C3 00 50 9A 07 00 F0 17 83 C4 08 FF 76 FE 9A 7C 00 3B 16 59 8B F8 57 FF 76 FE 1E B8 C6 00 50 9A 0E 00 3C 17 83 C4 08 46 3B 76 FC 7E C0 33 C0 50 9A 0A 00 49 16 59 5F 5E 8B E5 5D CB 55 8B EC 56 8B 76 06 83 FE 02 7E 1E 8B C6 48 50 0E E8 EC FF 59 50 8B C6 05 FE FF 50 0E E8 E0 FF 59 8B D0 58 03 C2 EB 07 EB 05 B8 01 00 EB 00 5E 5D CB

**Figure 1 - Machine Code for Fibonacci.exe** 

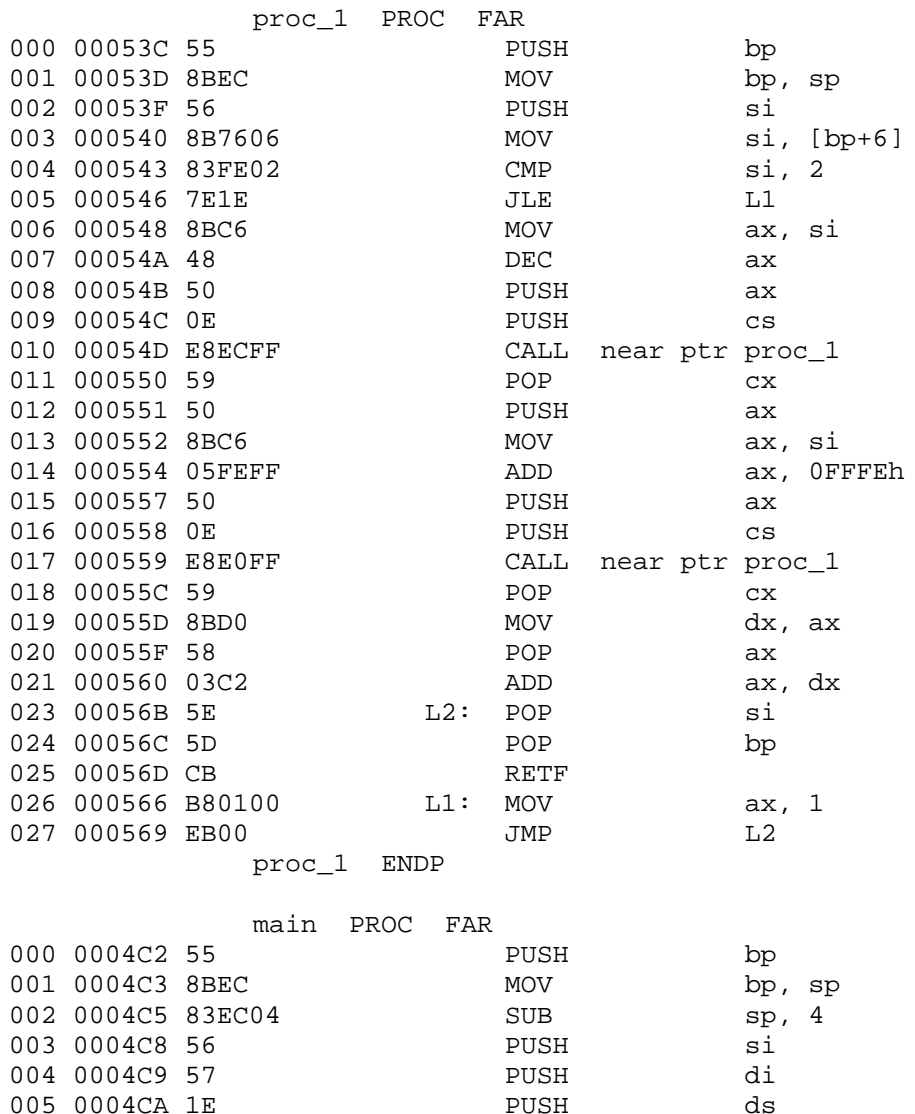

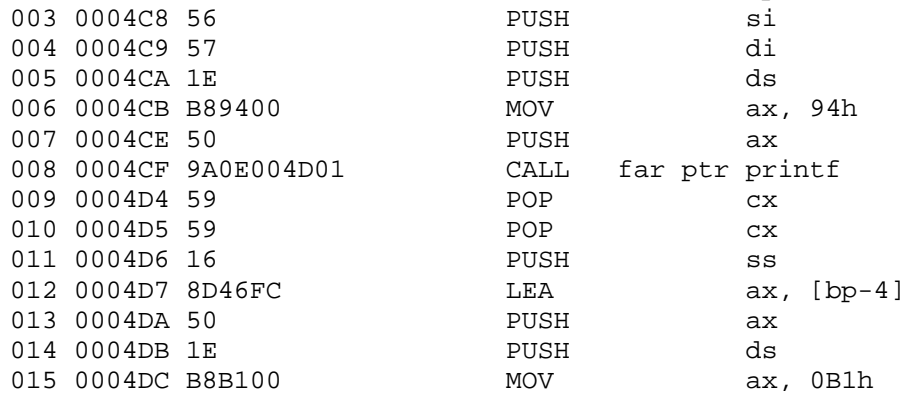

|     | 016 0004DF 50     |                       |             |     | PUSH           |  | ax              |                 |  |
|-----|-------------------|-----------------------|-------------|-----|----------------|--|-----------------|-----------------|--|
|     |                   | 017 0004E0 9A07000102 |             |     | CALL           |  | far ptr scanf   |                 |  |
|     | 018 0004E5 83C408 |                       |             |     | ADD            |  | sp, 8           |                 |  |
|     | 019 0004E8 BE0100 |                       |             |     | MOV            |  | si, 1           |                 |  |
|     | 021 000528 3B76FC |                       |             | L3: | CMP            |  | $si, [bp-4]$    |                 |  |
|     | 022 00052B 7EC0   |                       |             |     | JLE            |  | L4              |                 |  |
|     | 023 00052D 33C0   |                       |             |     | XOR            |  | ax, ax          |                 |  |
|     | 024 00052F 50     |                       |             |     | PUSH           |  | ax              |                 |  |
|     |                   | 025 000530 9A0A005A00 |             |     | CALL           |  | far ptr exit    |                 |  |
|     | 026 000535 59     |                       |             |     | POP            |  | C <sub>X</sub>  |                 |  |
|     | 027 000536 5F     |                       |             |     | POP            |  | di              |                 |  |
|     | 028 000537 5E     |                       |             |     | POP            |  | si              |                 |  |
|     | 029 000538 8BE5   |                       |             |     | MOV            |  | sp, bp          |                 |  |
|     | 030 00053A 5D     |                       |             |     | POP            |  | bp              |                 |  |
|     | 031 00053B CB     |                       |             |     | RETF           |  |                 |                 |  |
|     | 032 0004ED 1E     |                       |             | L4: | PUSH           |  | ds              |                 |  |
|     | 033 0004EE B8B400 |                       |             |     | MOV            |  | ax, 0B4h        |                 |  |
|     | 034 0004F1 50     |                       |             |     | PUSH           |  | ax              |                 |  |
|     |                   | 035 0004F2 9A0E004D01 |             |     | CALL           |  | far ptr printf  |                 |  |
|     | 036 0004F7 59     |                       |             |     | POP            |  | C <sub>X</sub>  |                 |  |
|     | 037 0004F8 59     |                       |             |     | $\mathtt{POP}$ |  | C <sub>X</sub>  |                 |  |
|     | 038 0004F9 16     |                       |             |     | PUSH           |  | $_{\rm SS}$     |                 |  |
|     | 039 0004FA 8D46FE |                       |             |     | LEA            |  | ax, $[bp-2]$    |                 |  |
|     | 040 0004FD 50     |                       |             |     | PUSH           |  | ax              |                 |  |
|     | 041 0004FE 1E     |                       |             |     | PUSH           |  | ds              |                 |  |
|     | 042 0004FF B8C300 |                       |             |     | MOV            |  | ax, 0C3h        |                 |  |
|     | 043 000502 50     |                       |             |     | PUSH           |  | ax              |                 |  |
|     |                   | 044 000503 9A07000102 |             |     | CALL           |  | far ptr scanf   |                 |  |
|     | 045 000508 83C408 |                       |             |     | ADD            |  | sp, 8           |                 |  |
|     | 046 00050B FF76FE |                       |             |     | PUSH           |  | word ptr [bp-2] |                 |  |
|     |                   | 047 00050E 9A7C004C00 |             |     | CALL           |  | far ptr proc_1  |                 |  |
|     | 048 000513 59     |                       |             |     | POP            |  | CX              |                 |  |
|     | 049 000514 8BF8   |                       |             |     | MOV            |  | di, ax          |                 |  |
|     | 050 000516 57     |                       |             |     | PUSH           |  | di              |                 |  |
|     | 051 000517 FF76FE |                       |             |     | PUSH           |  | word ptr [bp-2] |                 |  |
|     | 052 00051A 1E     |                       |             |     | PUSH           |  | ds              |                 |  |
|     | 053 00051B B8C600 |                       |             |     | MOV            |  | ax, 0C6h        |                 |  |
|     | 054 00051E 50     |                       |             |     | PUSH           |  | ax              |                 |  |
|     |                   | 055 00051F 9A0E004D01 |             |     | CALL           |  | far ptr printf  |                 |  |
|     | 056 000524 83C408 |                       |             |     | ADD            |  | sp, 8           |                 |  |
|     | 057 000527 46     |                       |             |     | INC            |  | si              |                 |  |
| 058 |                   |                       |             |     | JMP            |  | L3              | ;Synthetic inst |  |
|     |                   | main                  | <b>ENDP</b> |     |                |  |                 |                 |  |

Figure 2 - Code produced by the Disassembler

```
/* 
 * Input file : fibo.exe 
 * File type : EXE 
 */ 
int proc_1 (int arg0) 
/* Takes 2 bytes of parameters. 
 * High-level language prologue code. 
 * C calling convention. 
 */ 
{ 
int loc1; 
int loc2; /* ax * /loc1 = arg0;if (\text{loc1} > 2) {
        loc2 = (proc_1 ((loc1 - 1)) + proc_1 ((loc1 + 0xFFFE)));
     } 
     else { 
        loc2 = 1; } 
     return (loc2); 
} 
void main ( ) 
/* Takes no parameters. 
 * High-level language prologue code. 
 */ 
{ 
int loc1; 
int loc2; 
int loc3; 
int loc4; 
     printf ("Input number of iterations: "); 
     scanf ("%d", &loc1); 
    loc3 = 1;while ((\text{loc3} \leq \text{loc1})) printf ("Input number: "); 
         scanf ("%d", &loc2); 
        loc4 = proc_1 (loc2);printf ("fibonacci(%d) = \nu \nvert n", loc2, loc4);
        loc3 = (loc3 + 1);} /* end of while */
    exit (0);
}
```
**Figure 3 - Code produced by dcc in C** 

```
#include <stdio.h> 
int main( ) 
{ int i, numtimes, number; 
   unsigned value, fib(); 
    printf("Input number of iterations: "); 
    scanf ("%d", &numtimes); 
   for (i = 1; i \le numtimes; i++) { 
       printf ("Input number: "); 
       scanf ("%d", &number); 
      value = fib(number);
      printf("fibonacci(%d) = \nu \nvert n", number, value);
    } 
   exit(0);} 
unsigned fib(x) /* compute fibonacci number recursively */
int x; 
{ 
   if (x > 2)return (fib(x - 1) + fib(x - 2)); else 
       return (1); 
}
```
#### **Figure 4 – Initial / Original C Program**